[poloclub.github.io/#cse6242](https://poloclub.github.io/#cse6242)

CSE6242/CX4242: Data & Visual Analytics

### **Scaling Up Hive**

#### [Duen Horng \(Polo\) Chau](https://www.cc.gatech.edu/~dchau/)

Associate Professor, College of Computing Associate Director, MS Analytics Georgia Tech

#### [Mahdi Roozbahani](https://cse.gatech.edu/people/mahdi-roozbahani)

Lecturer, Computational Science & Engineering, Georgia Tech Founder of [Filio,](http://www.filiocorp.com/) a visual asset management platform

Partly based on materials by Guy Lebanon, Jeffrey Heer, John Stasko, Christos Faloutsos

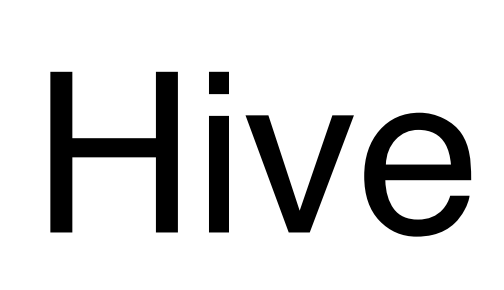

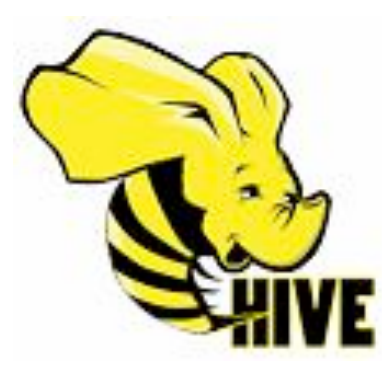

<http://hive.apache.org>

#### **Use SQL to run queries on large datasets**

Developed at Facebook

Similar to Pig, Hive runs on client computer that submit jobs (no need to install on Hadoop cluster)

You write **HiveQL** (Hive's query language), which gets converted into MapReduce jobs

### Example: starting Hive

% hive hive>

hive> SHOW TABLES; 0K Time taken: 10.425 seconds

### Example: create table, load data

CREATE TABLE records (year STRING, temperature INT, quality INT) Specify that data file is ROW FORMAT DELIMITED tab-separated FIELDS TERMINATED BY '\t';

LOAD DATA LOCAL INPATH 'input/ncdc/micro-tab/sample.txt' OVERWRITE INTO TABLE records; This data file will be copied to Hive's internal **data directory** Overwrite old file

## Example: Query

hive> SELECT year, MAX(temperature)  $>$  FROM records > WHERE temperature != 9999 AND (quality =  $\theta$  OR quality = 1 OR quality = 4 OR  $>$ quality = 5 OR quality = 9) > GROUP BY year; 1949 111 1950 22

# Same thing done with Pig

```
records = LOAD 'input/ ncdc/ micro-tab/ sample.txt' 
 AS (year:chararray, temperature:int, quality:int);
```

```
filtered_records = 
 FILTER records BY temperature != 9999 
AND (quality = = 0 OR quality = = 1 OR
      quality = = 4 OR quality = = 5 OR
      quality = = 9);
```

```
grouped_records = GROUP filtered_records BY year;
```

```
max temp = FOREACH grouped records GENERATE
 group, MAX( filtered records.temperature);
```

```
DUMP max_temp;
```